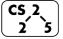

#### #8: Inheritance and polymorphism

**5** February 7, 2020 · Jing Jiang

## **Assignment Operator – Self Destruction**

• Programmers are sometimes not perfect Consider the following:

```
assignmentOpSelf.cpp

1  #include "Cube.h"
2
3  int main() {
4   cs225::Cube c(10);
5   c = c;
6   return 0;
7 }
```

• Ensure your assignment operator doesn't self-destroy:

```
Cube.cpp

1  #include "Cube.h"

40  Cube& Cube::operator=(const Cube &other) {
   if (&other != this) {
      _destroy();
      _copy(other);
   44  }
   return *this;
46 }
```

#### **Inheritance**

In nearly all object-oriented languages (including C++), classes can be <u>extended</u> to build other classes. We call the class being extended the **base class** and the class inheriting the functionality the **derived** class.

| Shape.h |                                      | Square.h |                                    |
|---------|--------------------------------------|----------|------------------------------------|
|         | class Shape {                        |          | #include "Shape.h"                 |
|         | <pre>public:</pre>                   |          |                                    |
|         | Shape();                             |          | class Square : public Shape        |
|         | Shape(double length);                |          | {                                  |
|         | <pre>double getLength() const;</pre> |          | <pre>public:</pre>                 |
|         |                                      |          | <pre>double getArea() const;</pre> |
|         | private:                             |          |                                    |
|         | <pre>double length_;</pre>           |          | private:                           |
|         | };                                   |          | // Nothing!                        |
|         |                                      |          | };                                 |

In the above code, **Square** is derived from the base class **Shape**:

• All <u>public</u> functionality of Shape is part of Square:

```
main.cpp

5 int main() {
6 Square sq;
7 sq.getLength(); // Returns 1, the len init'd
8 // by Shape's default ctor
...
```

• [Private Members of Shape]:

#### Virtual

• The **virtual** keyword allows us to override the behavior of a class by its derived type.

**Example:** 

```
RubikCube.cpp
            Cube.cpp
Cube::print 1() {
                                       // No print 1()
  cout << "Cube" << endl:
Cube::print 2() {
                                       RubikCube::print 2() {
                                         cout << "Rubik" << endl;
  cout << "Cube" << endl;</pre>
virtual Cube::print 3() {
                                       // No print_3()
  cout << "Cube" << endl;
virtual Cube::print 4() {
                                       RubikCube::print 4() {
  cout << "Cube" << endl;</pre>
                                         cout << "Rubik" << endl;</pre>
// In .h file:
                                       RubikCube::print 5() {
                                         cout << "Rubik" << endl;
virtual print 5() = 0;
```

|              |         |              | RubikCube rc; |
|--------------|---------|--------------|---------------|
|              | Cube c; | RubikCube c; | Cube &c = rc; |
| c.print_1(); |         |              |               |
| c.print_2(); |         |              |               |
| c.print_3(); |         |              |               |
| c.print_4(); |         |              |               |
| c.print_5(); |         |              |               |

### **Polymorphism**

Object-Orientated Programming (OOP) concept that a single object may take on the type of any of its base types.

- A **RubikCube** may polymorph itself to a Cube
- A Cube can<u>not</u> polymorph to be a **RubikCube** (base types only)

**Why Polymorphism?** Suppose you're managing an animal shelter that adopts cats and dogs:

### **Option 1 – No Inheritance**

```
animalShelter.cpp

1   Cat & AnimalShelter::adopt() { ... }
2   Dog & AnimalShelter::adopt() { ... }
3   ...
```

### **Option 2 – Inheritance**

```
animalShelter.cpp

1 Animal & AnimalShelter::adopt() { ... }
```

#### **Pure Virtual Methods**

In Cube, print\_5 () is a pure virtual method:

```
Cube.h

1 | virtual Cube::print_5() = 0;
```

A pure virtual method does not have a definition and makes the class and **abstract class**.

### **Abstract Class:**

- 1. [Requirement]:
- 2. [Syntax]:
- 3. [As a result]:

#### **Abstract Class Animal**

In our animal shelter, Animal is an abstract class:

**Abstract Data Types (ADT):** 

| List ADT - Purpose | Function Definition |
|--------------------|---------------------|
|                    |                     |
|                    |                     |
|                    |                     |
|                    |                     |
|                    |                     |
|                    |                     |
|                    |                     |
|                    |                     |

## **List Implementation**

What types of List do we want?

## **Templates in C++**

Two key ideas when using templates in C++:

1.

2.

### **Templated Functions:**

| functionTemplate1.cpp |                           |  |  |  |
|-----------------------|---------------------------|--|--|--|
| 1                     |                           |  |  |  |
| 2                     | T maximum(T a, T b) {     |  |  |  |
| 3                     | T result;                 |  |  |  |
| 4                     | result = (a > b) ? a : b; |  |  |  |
| 5                     | return result;            |  |  |  |
| 6                     | }                         |  |  |  |

# CS 225 - Things To Be Doing:

- 1. Theory Exam #1 is ongoing; ensure you take it!
- 2. MP2 due Sept. 23 (10 days), EC deadline in 3 days!
- 3. Lab Extra Credit → Attendance in your registered lab section!
- **4.** Daily POTDs